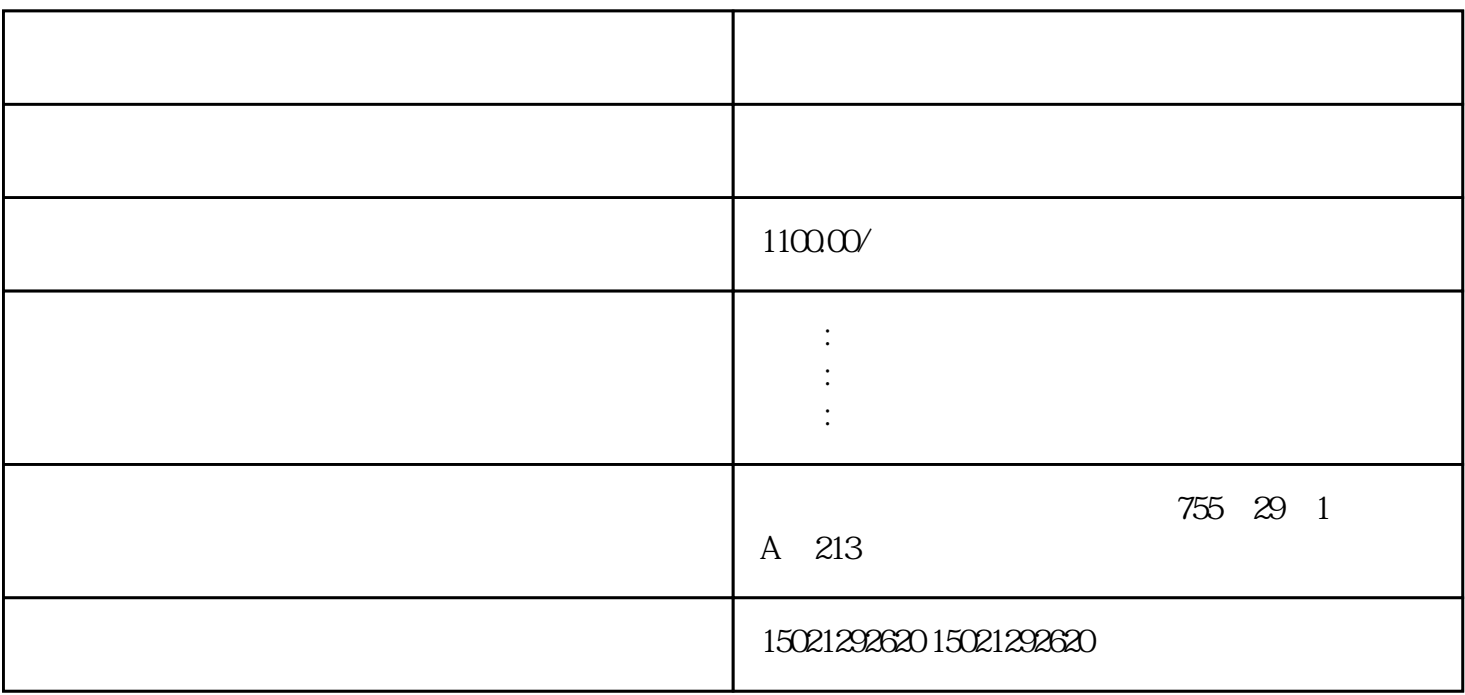

有时需要通过PLC外部的变量对触摸屏的画面进行切换,比如说,我希望按下一个按钮后,触摸屏的画

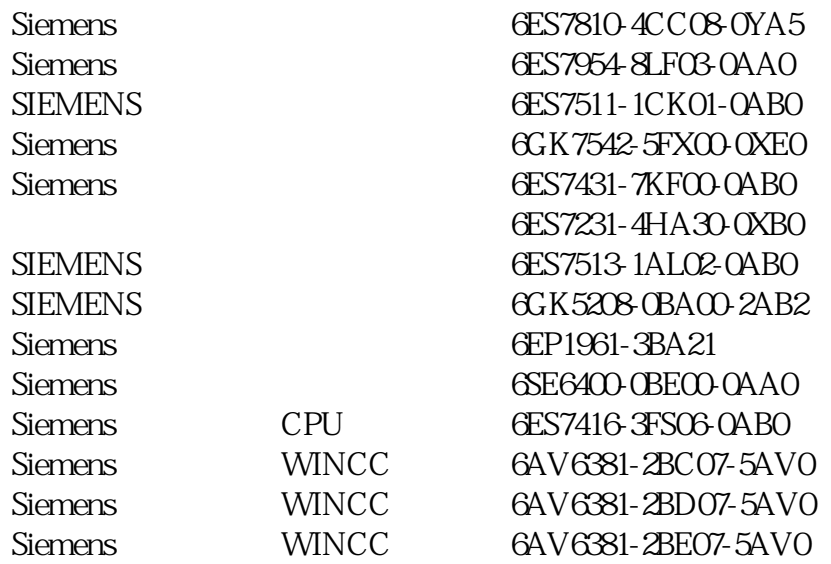

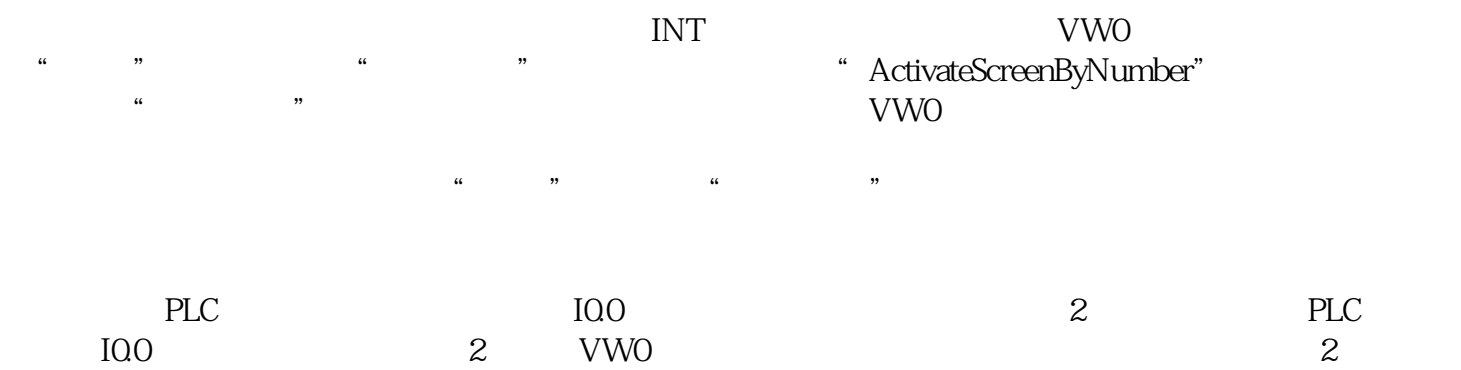

 $3$  3 VW0

 $\mathcal{F}$ ,  $\mathcal{P}$ ,  $\mathcal{F}$ ,  $\mathcal{F}$ ,  $\mathcal{F}$ ,  $\mathcal{F}$ ,  $\mathcal{F}$ ,  $\mathcal{F}$ ,  $\mathcal{F}$ ,  $\mathcal{F}$ ,  $\mathcal{F}$ ,  $\mathcal{F}$ 模块,变频器,PLC模块,电缆,电源佳木斯西门子模块,变频器,PLC模块,电缆,电源佳木斯西门子模块,变频器,P LC模块,电缆,电源佳木斯西门子模块,变频器,PLC模块,电缆,电源佳木斯西门子模块,变频器,PLC模块,电缆,